# **RESTful API (cn)**

 $22$ Hao Ma . ?? 10 2 ????? 17 ??

# **RESTful API (cn)**

RESTful ???????? (API) ????????????? ?????????????? RESTful API ???

### ?????

?????

- ??? Ensemble ??? RESTful Web ??
- ??? Ensemble ??? RESTful Web ??
- $777777777$
- $.77777777$

# **????? API?**

????????????????????????????WSDL???????? RESTful API??????????????? ?? XML ?? JSON ?????????? ????????? SOAP Web ??? WSDL ?????? REST ???????? ???? ????

???? ????????????? API ??????

## API ??????

???????????

- ????? ??? URL ???? ?? http://localhost:57774/csp/msa/person?
- 
- ???????? ?????????? ?????**??**??? URL ????????????????? URL ???**??**????????????? HTTP ?????
- 
- 

## **22 API**

???????????????????????????????????????????????????? ID ?????????????????? ID ???

???????????????????????????????

?????????<http://localhost:57774/csp/msa/person>??????

??????? **PUT** ?????? ????????????? ???????? ID ??????

?? **POST** ??? URL ???????????? ID? ?????????????????

**GET** ??????? ?? URL ??? ID ??????? ID ????????? ????? ID?? URL ???????? ID ??? ?? <http://localhost:57774/csp/msa/person/12A33>???? 12A33? ?????????????????????? ??[?http://localhost:57774/csp/msa/person?name=Hahn%20Istvan&dob=1961](http://localhost:57774/csp/msa/person?name=Hahn%20Istvan&dob=1961) ????? 1961 ????? Hahn Istvan ??????

**DELETE** ?????

**POST** ? [http://localhost:57774/csp/msa/person/\\_init](http://localhost:57774/csp/msa/person/_init) ????????

**POST** ? [http://localhost:57774/csp/msa/person/\\_populate/100](http://localhost:57774/csp/msa/person/_populate/100) ??? 100 ??????

### **API ??**

?????????????? API ???????? ??????????????? ????????

??????????"?????"? ???????????? ?????????????????? ??????????????????????? API ???????

??? ??

?????????????????? ???????????? ?????????????? ID?

??? <http://localhost:57774/csp/msa/person>

???

??????? ID ???????

???GET

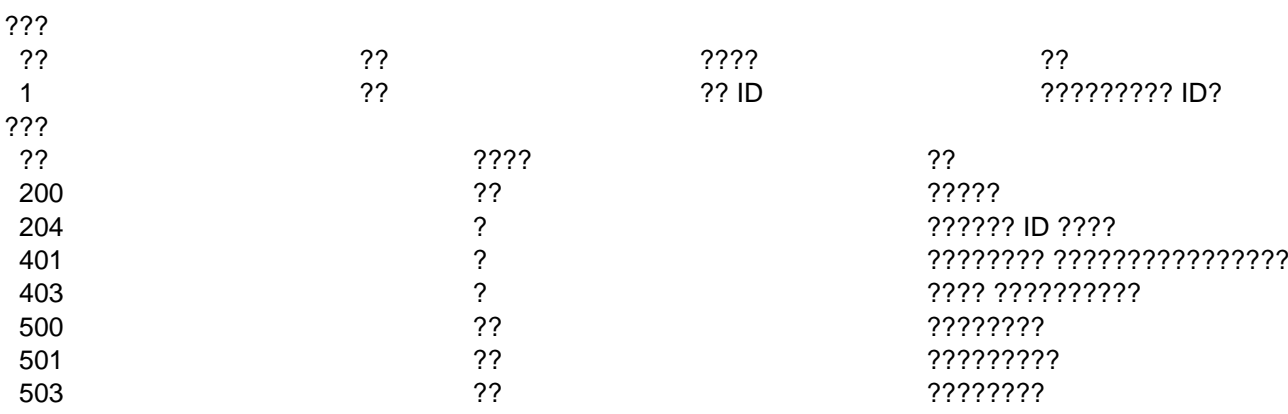

???

?????????????? ID ??? ?????????????????? ???/????????/???

### ???GET

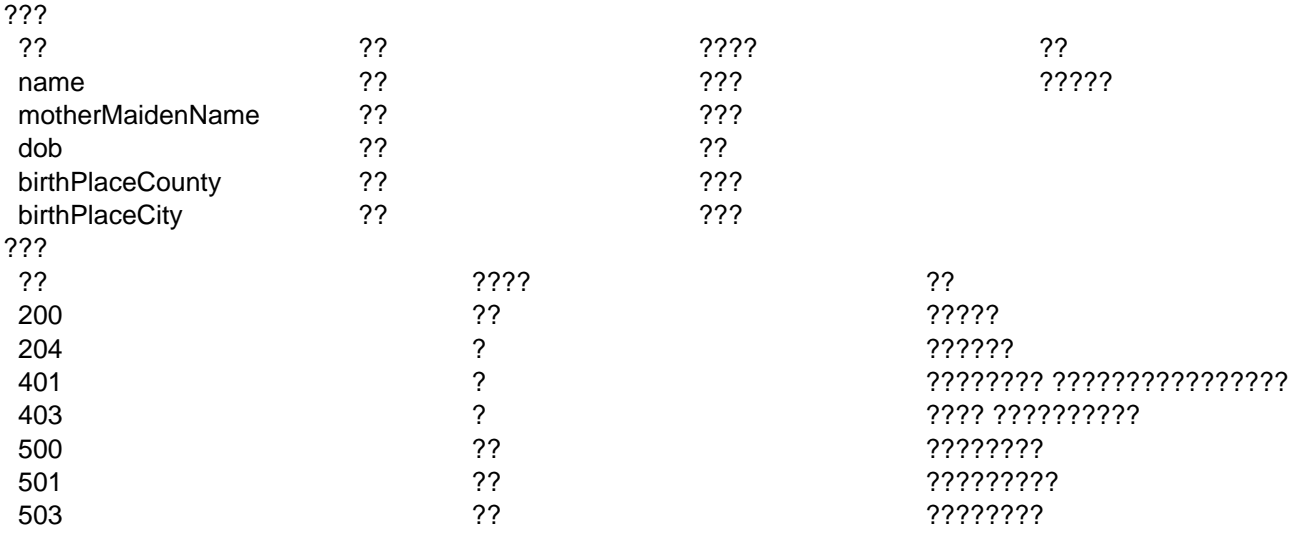

#### ???

#### ??????????

#### ???DELETE

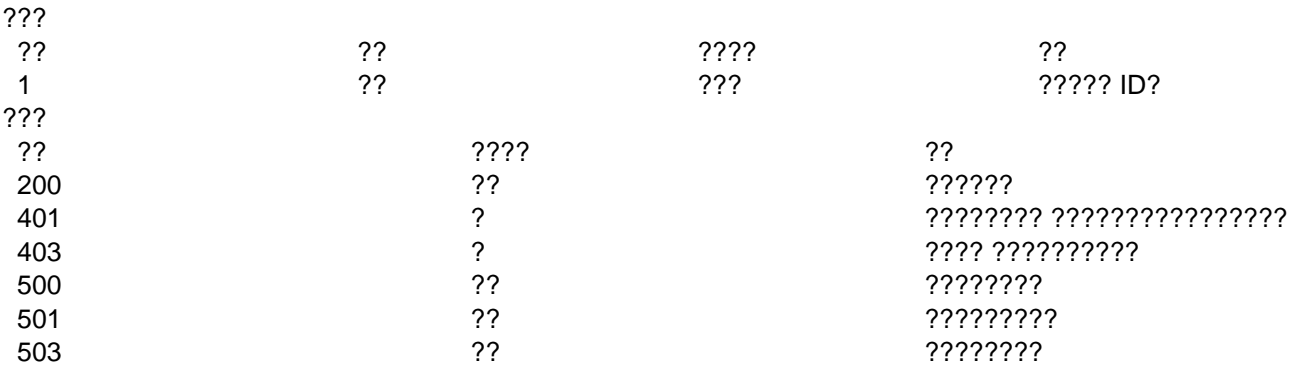

#### ???

#### ????????????

#### ???PUT

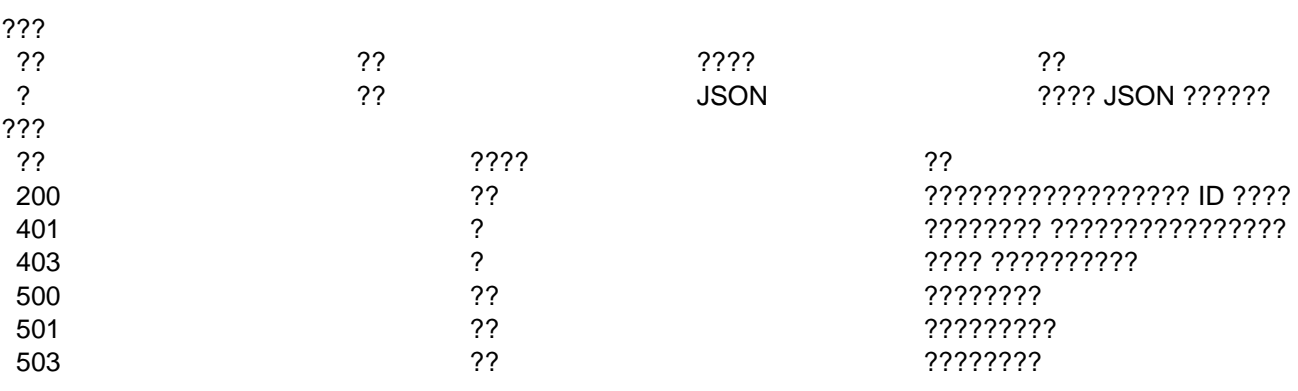

### ?????????????

#### ???POST

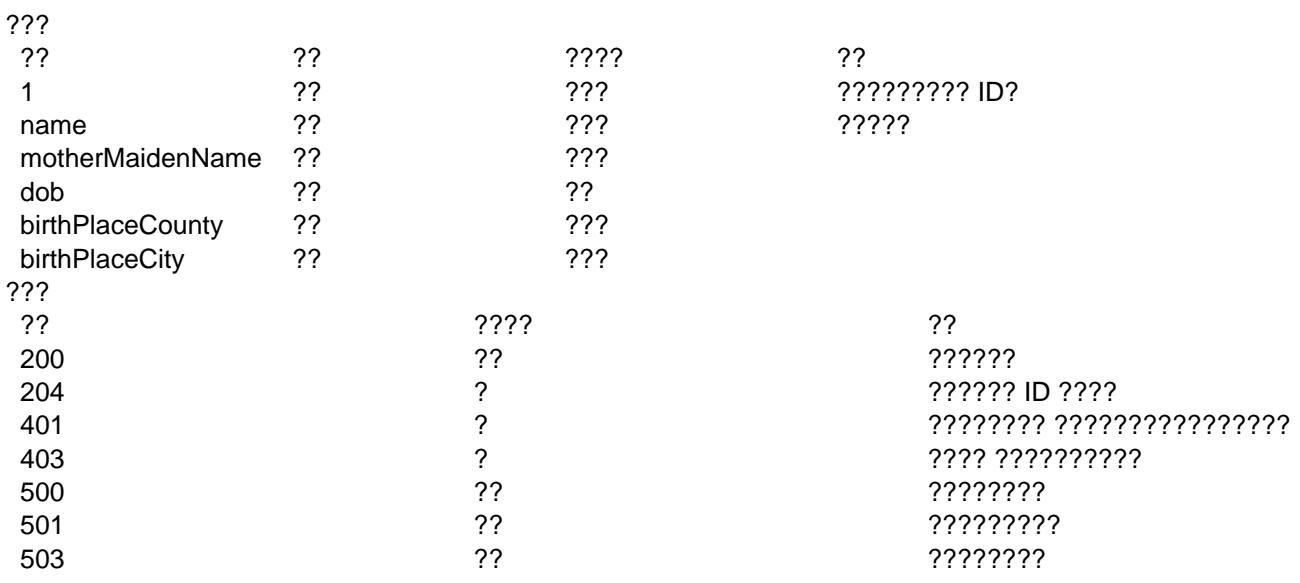

#### ???

#### ???????

#### ???POST

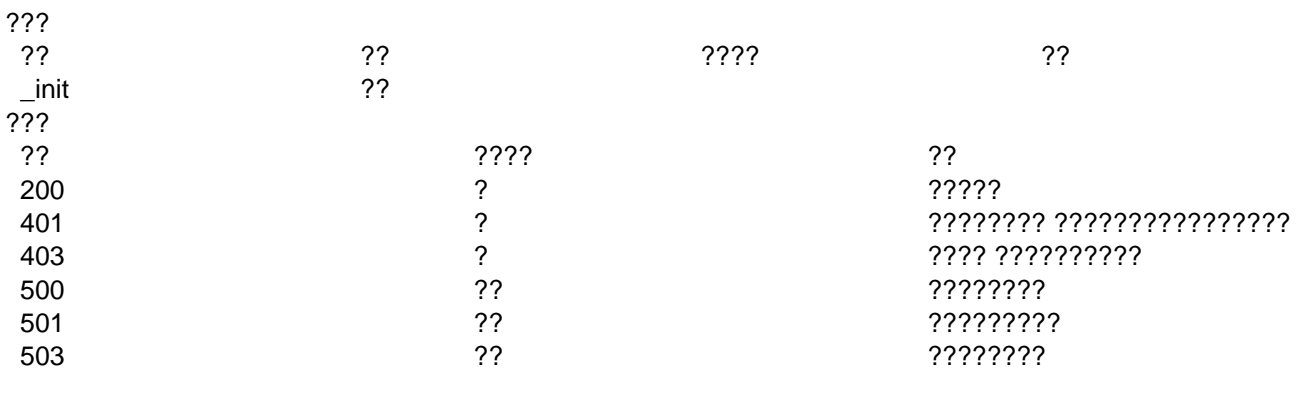

???

#### ???????

#### ???POST

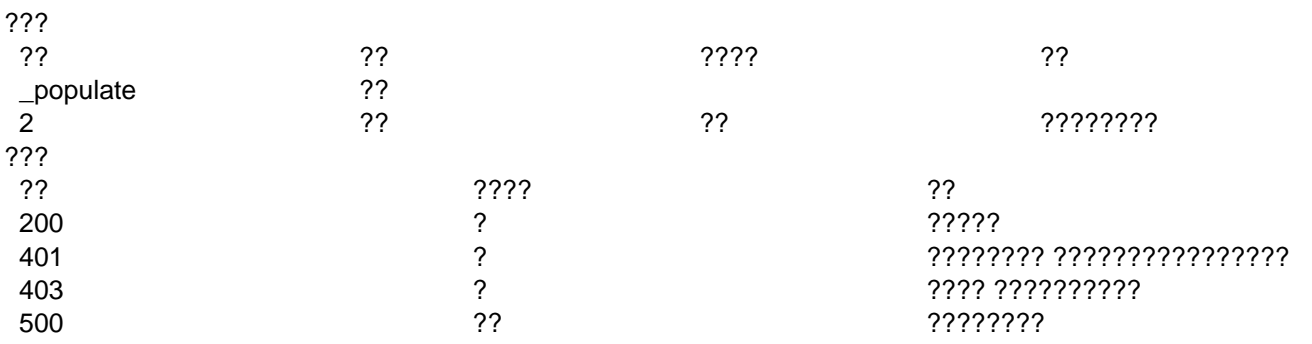

### **RESTful API (cn)**

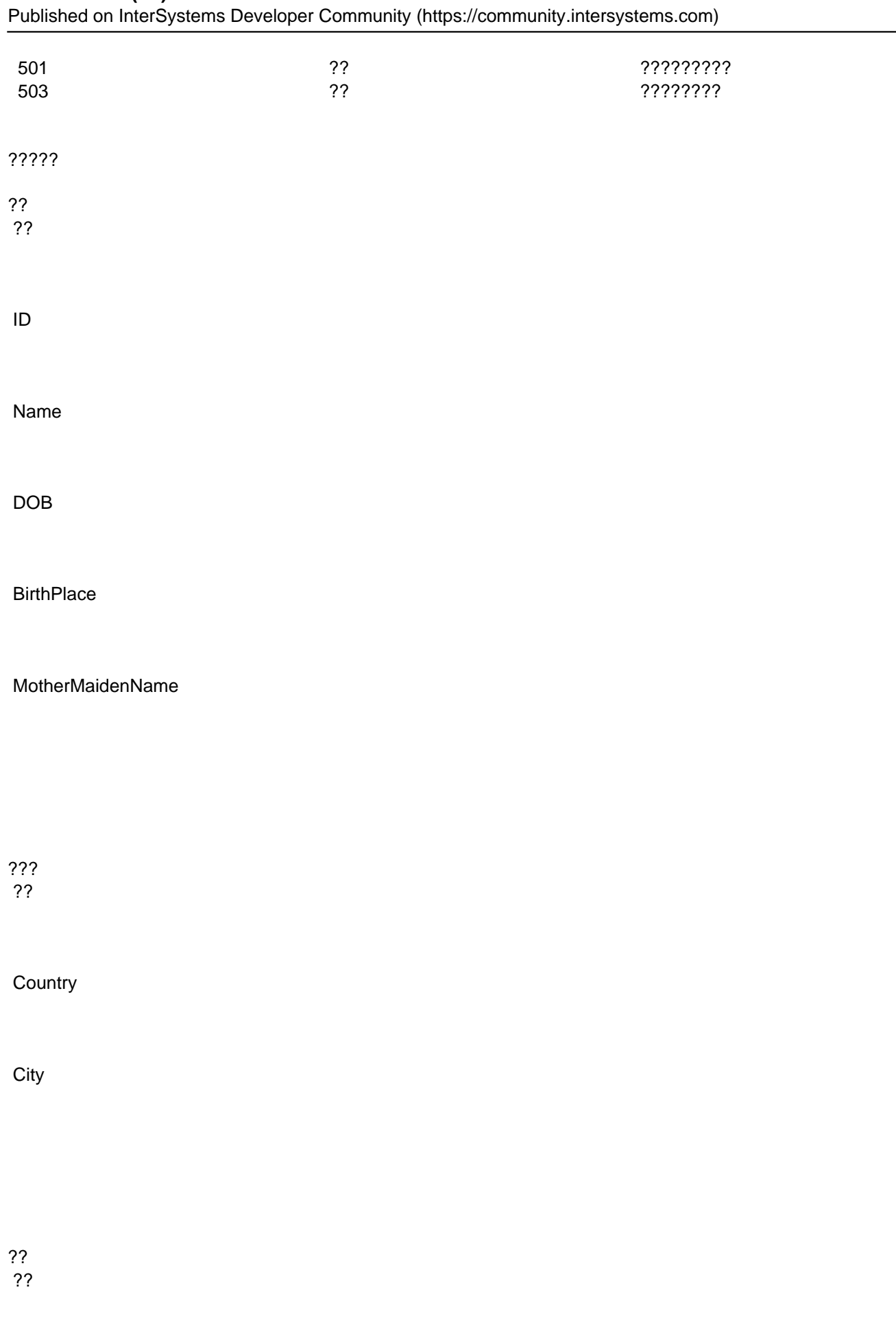

Code

??

**Text** 

InnerError

**??**

??????????????????????? ??????????

???????????????????????

n ?? API ???????????????

n ??? UrlMap XData ????? **Route** ???

n ????????????????????

???????????????????????? ???????????

??????????...

```
\overline{a}Route Url="/:service" Method="GET" Call="QueryRegistry"/>
classmethod QueryRegistry(service) as %Status { 
         try {
                set serviceInstance = ..getServiceInstance(service)
                do
  ..dumpResponse(serviceInstance.runQuery(..getQueryParameters($listbuild("name","dob"
,"motherMaidenName","birthPlaceCountry","birthPlaceCity"))))
         }
         catch ex {
                do ..ReportHttpStatusCode(..getHTTPStatusCode(ex),ex.AsStatus())
```

```
 }
         quit $$$OK
}
\,<Route Url="/:service/:registryID" Method="GET" Call="GetEntry"/>
classmethod GetEntry(service,registryID) as %Status {
         try {
                set serviceInstance = ..getServiceInstance(service)
                do ..dumpResponse(serviceInstance.get(registryID))
         }
         catch ex {
                do ..ReportHttpStatusCode(..getHTTPStatusCode(ex),ex.AsStatus())
         }
         quit $$$OK
}
\overline{a}Route Url="/:service/:registryID" Method="DELETE" Call="DeleteEntry"/>
classmethod DeleteEntry(service,registryID) as %Status {
         try {
                set serviceInstance = ..getServiceInstance(service)
                do ..dumpResponse(serviceInstance.delete(registryID))
         }
         catch ex {
                do ..ReportHttpStatusCode(..getHTTPStatusCode(ex),ex.AsStatus())
```

```
 }
         quit $$$OK
}
\,<Route Url="/:service/_init" Method="POST" Call="InitializeRegistry"/>
classmethod InitializeRegistry(service) as %Status {
         try {
                set serviceInstance = ..getServiceInstance(service)
                do ..dumpResponse(serviceInstance.init())
         }
         catch ex {
                do ..ReportHttpStatusCode(..getHTTPStatusCode(ex),ex.AsStatus())
         }
         quit $$$OK
}
\,<Route Url="/:service/_populate/:numberOfRecords" Method="POST" Call="Populate"/>
classmethod Populate(service,numberOfRecords) as %Status {
         try {
                set serviceInstance = ..getServiceInstance(service)
                do ..dumpResponse(serviceInstance.populate(numberOfRecords))
         }
         catch ex {
```

```
 do ..ReportHttpStatusCode(..getHTTPStatusCode(ex),ex.AsStatus())
         }
         quit $$$OK
}
\overline{a}Route Url="/:service/:registryID" Method="POST" Call="UpdateAttribute"/>
classmethod UpdateAttribute(service,registryID) as %Status {
         try {
                set serviceInstance = ..getServiceInstance(service)
                do
  ..dumpResponse(serviceInstance.updateAttribute(registryID, ..getFormParameters($list
build("name","dob","motherMaidenName","birthPlaceCountry","birthPlaceCity"))))
         }
         catch ex {
                do ..ReportHttpStatusCode(..getHTTPStatusCode(ex),ex.AsStatus())
         }
         quit $$$OK
}
\precRoute Url="/:service" Method="PUT" Call="AddOrUpdate"/>
classmethod AddOrUpdate(service) as %Status {
         try {
                set serviceInstance = ..getServiceInstance(service)
                do
  ..dumpResponse(serviceInstance.addOrUpdate(..getContentParameter()))
```
#### **RESTful API (cn)** Published on InterSystems Developer Community (https://community.intersystems.com)

```
 }
         catch ex {
                do ..ReportHttpStatusCode(..getHTTPStatusCode(ex),ex.AsStatus())
         }
         quit $$$OK
}
???????????????
classmethod getServiceInstance(serviceName) as Ens.BusinessService {
         set
  status = ##class(Ens.Director).CreateBusinessService(serviceName, .instance)
         throw:$$$ISERR(status) ##class(NoProduction).%New(status)
         quit instance
}
classmethod getHTTPStatusCode(ex) {
        quit $case(ex.%ClassName(1),
                              ##class(NoProduction).%ClassName(1) :5
03,
                              ##class(NotImplemented).%ClassName(1) :501,
                             :500)
}
classmethod dumpResponse(responseObject) {
         if $isObject(responseObject) {
                if
  responseObject.%Ex
tends(##class(%DynamicObject).%ClassName(1)) { write responseObject.%ToJSON() }
                elseif
```
#### **RESTful API (cn)** Published on InterSystems Developer Community (https://community.intersystems.com)

```
 responseObject.%Extends(##class(%ZEN.proxyObject).%ClassName(1)) {
do de la contrata de la contrata de
  ##class(%ZEN.Auxiliary.jsonProvider).%ObjectToJSON(responseObject)
 }
                elseif responseObject.%Extends(##class(%XML.Adaptor).%ClassName(1)) {
                        do responseObject.XMLExportToString(.ret)
                        write ret
 }
                else { throw ##class(Serialization).%New() }
         }
         else {
                write responseObject
         } 
}
classmethod getQueryParameters(parameterList) as %DynamicObject {
         set parameterObject = {}
         for i=1:1:$listlength(parameterList) {
                set parameterName=$listget(parameterList,i)
                set
  $property(parameterObject, parameterName) = %request.Get(parameterName)
         }
         quit parameterObject
}
classmethod getFormParameters(parameterList,queryObject) as %DynamicObject {
        if $data(queryObject) { set parameterObject = queryObject }
         else { set parameterObject = {} }
         for i=1:1:$listlength(parameterList) {
```

```
 set parameterName=$listget(parameterList,i)
```

```
 set
  $property(parameterObject, parameterName) = %request.Get(parameterName)
         }
         quit parameterObject
}
classmethod getContentParameter() as %DynamicObject {
         quit {}.%FromJSON(%request.Content)
}
```
????? ??????? RESTful Web ?? API ???(?)?????????

???????????????? Ensemble RESTful Web ??? ??????"?? RESTful Web ???? Ensemble ???"?

[#REST API](https://cn.community.intersystems.com/tags/rest-api) [#??](https://cn.community.intersystems.com/tags/beginner) [#Ensemble](https://cn.community.intersystems.com/tags/ensemble) 00 3 0 0 51

 Log in or sign up to continue ????

**? URL:** https://cn.community.intersystems.com/post/restful-api-cn